Art, Design, & Technology (with Computing)| KS3| Computing | Computational Thinking & Scratch | Required Knowledge

## **Computational Thinking Variables**

Breaking a problem down into smaller parts to find a solution. There are 4 stages.

### **1. Decomposition**

Breaking a problem down into smaller parts to make it easier to tackle. E.g. Making a cup of tea  $-1$ . Get a cup. 2. Get a teabag. 3. Boil Kettle etc…

#### **2. Pattern Recognition**

Spotting similarities/differences to be able to find a pattern to help solve a problem. e.g. all cars have wheels, bonnet, boot – these are common characteristics. Once we know how to describe 1 car we can use this to describe others, just changing the specifics like shape, model and colour.

#### **3. Abstraction**

Identifying key details to find the general pattern for solving problems by removing specific details. E.g. baking a cake – need ingredients, mix up, bake. This is a general pattern for baking all cakes with specifics like quantities & flavours removed.

#### **4. Algorithm**

The step by step instructions that are carried out to complete a task.

Variables are used by computer programs to store information.

E.g. 'myName = James' Name is the variable, James is the information stored.

## **Basic Conditions**

Sequence: Step by step instructions to complete a task. Selection: A way of including a decision within the code using the keywords: IF, ELSE and ELIF. Iteration: To include a loop within a program. Two types of loops: FOR & WHILE.

## **Scripting**

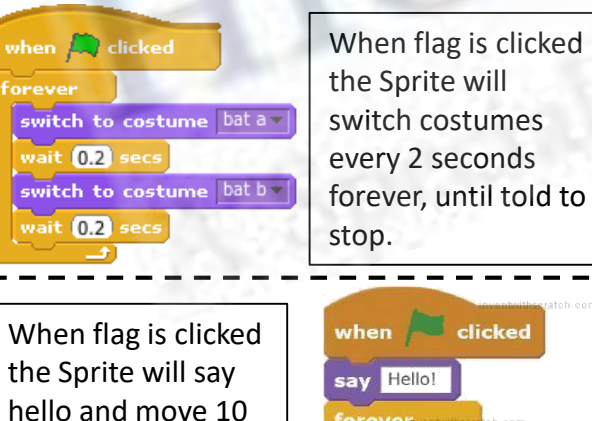

forev  $\boxed{m}$ tur

steps then turn 15 degrees until told

to stop.

# **What is Scratch?**

Scratch is a visual programming language used to program projects, such as games & quizzes using code blocks. Sprites are programmed in on the stage using script – which is built from code blocks in the coding area.

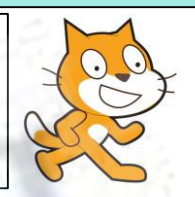

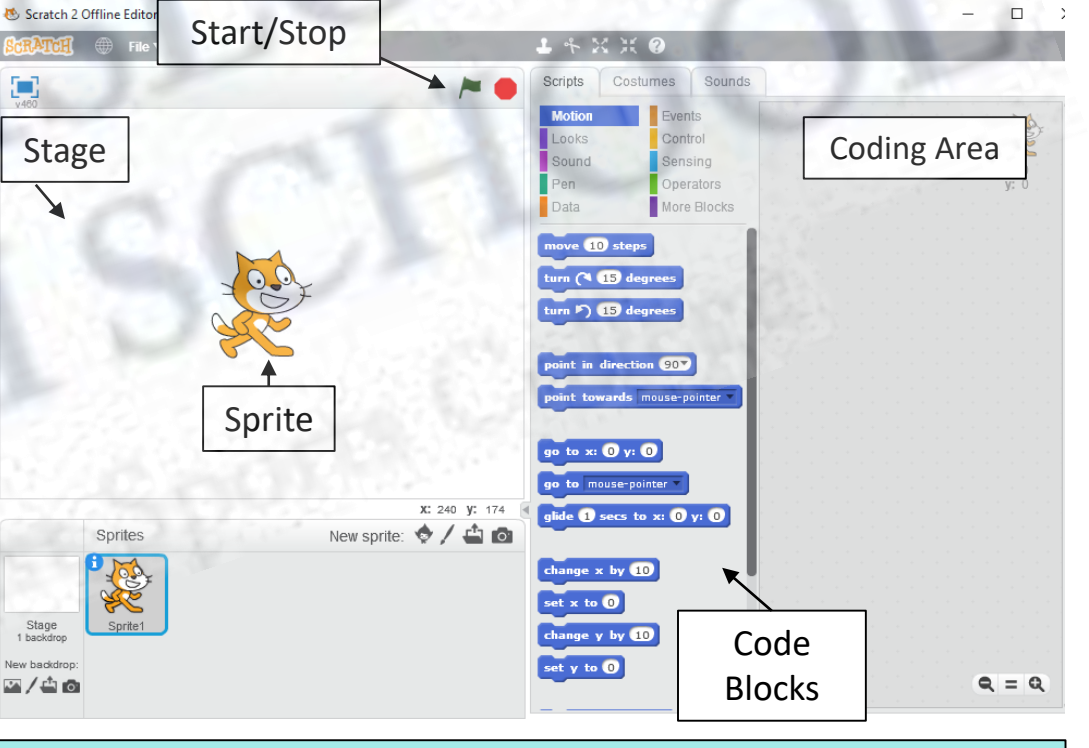

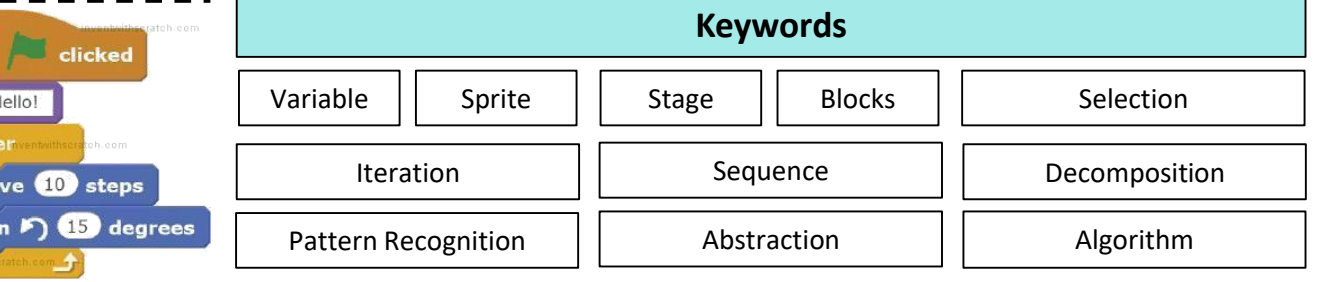